#### **SYLABUS**

**DOTYCZY CYKLU KSZTAŁCENIA** 2023/2024-2024/2025

 *(skrajne daty*)

Rok akademicki 2023/2024

#### **1. PODSTAWOWE INFORMACJE O PRZEDMIOCIE**

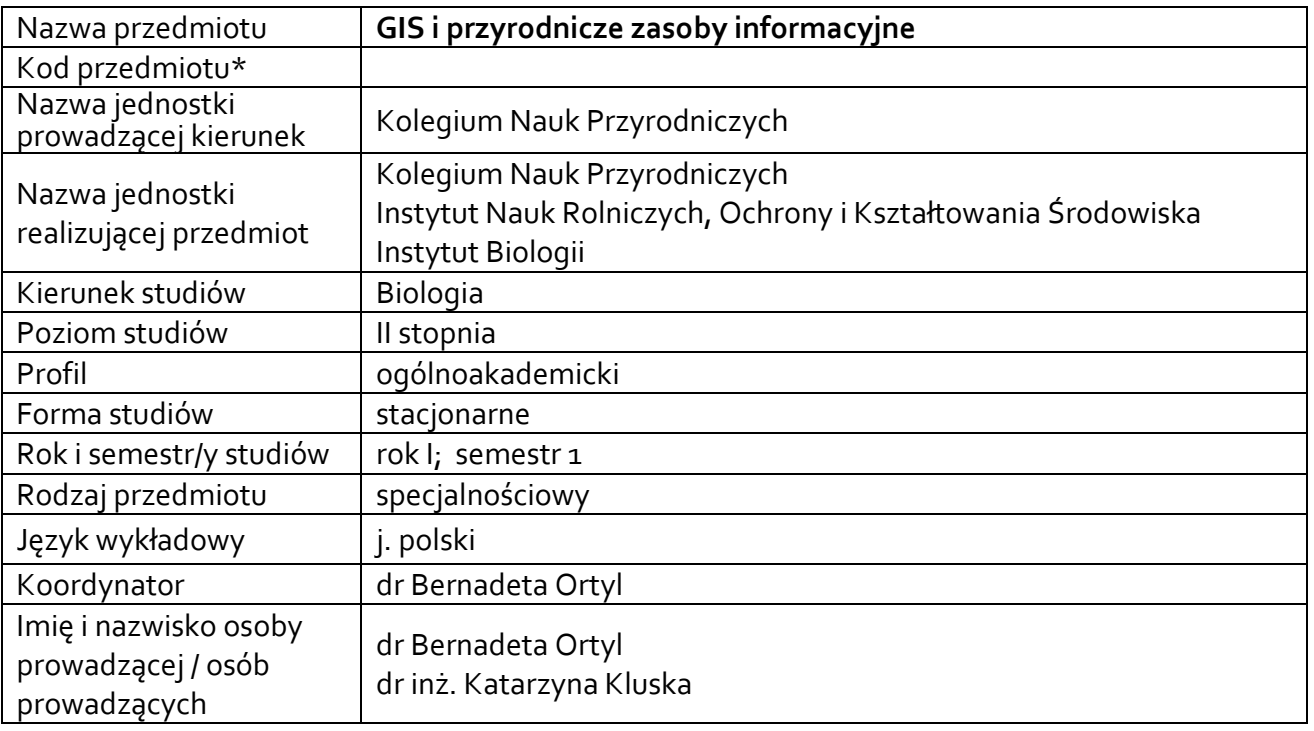

**\*** *-opcjonalni*e, *zgodnie z ustaleniami w Jednostce*

### **1.1.Formy zajęć dydaktycznych, wymiar godzin i punktów ECTS**

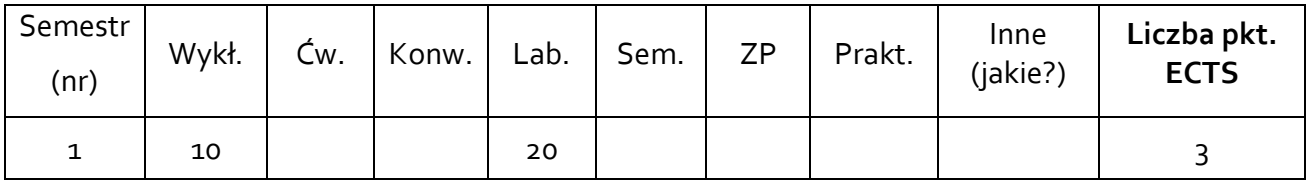

### **1.2. Sposób realizacji zajęć**

 $\boxtimes$  zajęcia w formie tradycyjnej ☐ zajęcia realizowane z wykorzystaniem metod i technik kształcenia na odległość

### **1.3 Forma zaliczenia przedmiotu (z toku)**

Wykład: ZALICZENIE Ćwiczenia: ZALICZENIE Z OCENĄ

### **2.WYMAGANIA WSTĘPNE**

Zaliczenie z technologii informacyjnej.

#### **3. CELE, EFEKTY UCZENIA SIĘ , TREŚCI PROGRAMOWE I STOSOWANE METODY DYDAKTYCZNE**

### **3.1 Cele przedmiotu**

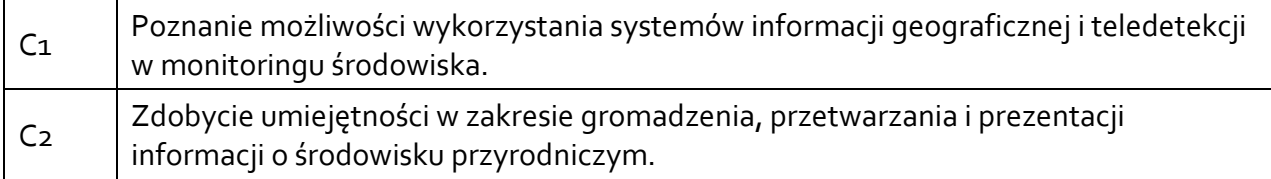

### **3.2 Efekty uczenia się dla przedmiotu**

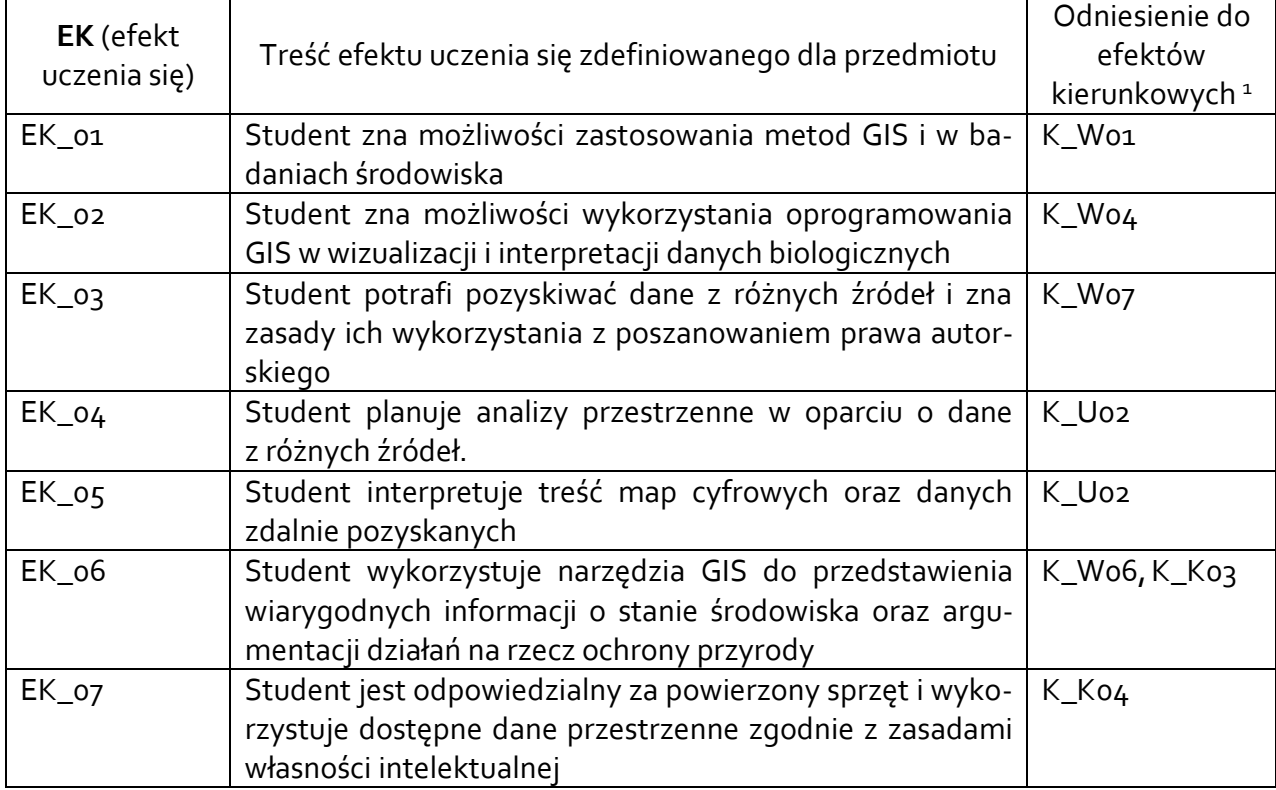

## **3.3 Treści programowe**

A. Problematyka wykładu

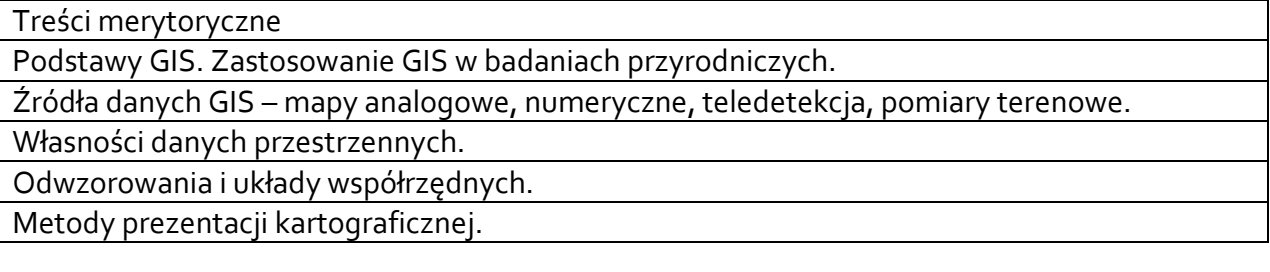

## B. Problematyka ćwiczeń laboratoryjnych

#### Treści merytoryczne

 $\overline{a}$ 

Wprowadzenie do QGIS. Odczytywanie i zapisywanie danych przestrzennych – projekt GIS. Pozyskiwanie danych przestrzennych z różnych źródeł.

Wizualizacja jakościowych i ilościowych danych biologicznych na mapach różnych typów.

<sup>1</sup> W przypadku ścieżki kształcenia prowadzącej do uzyskania kwalifikacji nauczycielskich uwzględnić również efekty uczenia się ze standardów kształcenia przygotowującego do wykonywania zawodu nauczyciela.

Tworzenie kompozycji mapy w menedżerze wydruków.

Tworzenie i edycja warstw wektorowych: punktowych, liniowych i wielobokowych. Wykorzystanie narzędzi geoprocesingu w analizie danych przyrodniczych.

# **3.4 Metody dydaktyczne**

Wykład: wykład z prezentacją multimedialną

Ćwiczenia laboratoryjne: zajęcia w pracowni komputerowej, planowanie analiz przestrzennych, projekty.

# **4. METODY I KRYTERIA OCENY 4.1 Sposoby weryfikacji efektów uczenia się**

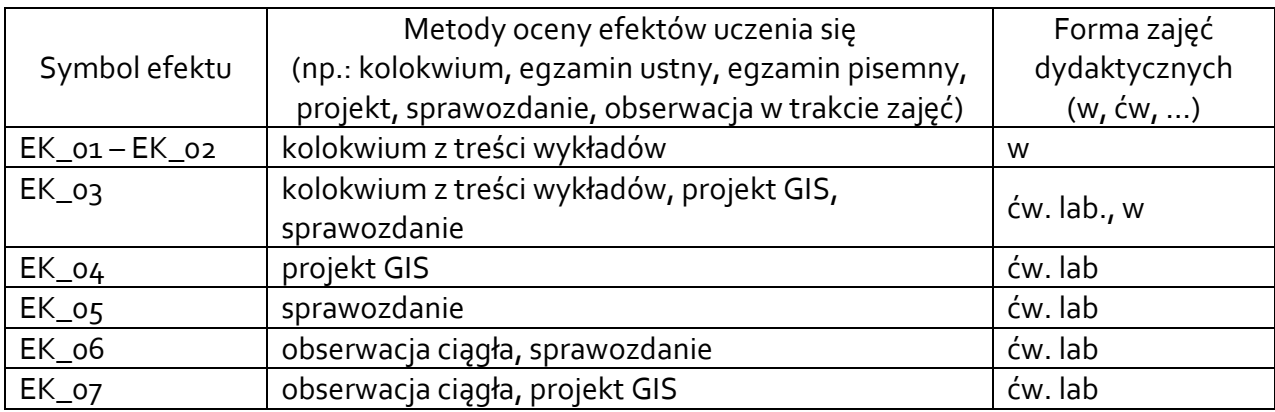

# **4.2 Warunki zaliczenia przedmiotu (kryteria oceniania)**

Wykłady: zaliczenie na podstawie kolokwium: test wyboru

Ćwiczenia: ustalenie oceny zaliczeniowej na podstawie ocen cząstkowych uzyskanych z:

- projektu GIS i sprawozdania,

- kolokwium z wykładów.

Warunkiem zaliczenia przedmiotu jest osiągnięcie wszystkich założonych efektów uczenia się i wykonanie wszystkich zleconych zadań.

O ocenie pozytywnej z przedmiotu decyduje liczba uzyskanych punktów (>50% maksymalnej liczby punktów): dst 51-60%, dst plus 61-70 %, db 71-80%, db plus 81-90%, bdb 91-100%.

## **5. CAŁKOWITY NAKŁAD PRACY STUDENTA POTRZEBNY DO OSIĄGNIĘCIA ZAŁOŻONYCH EFEKTÓW W GODZINACH ORAZ PUNKTACH ECTS**

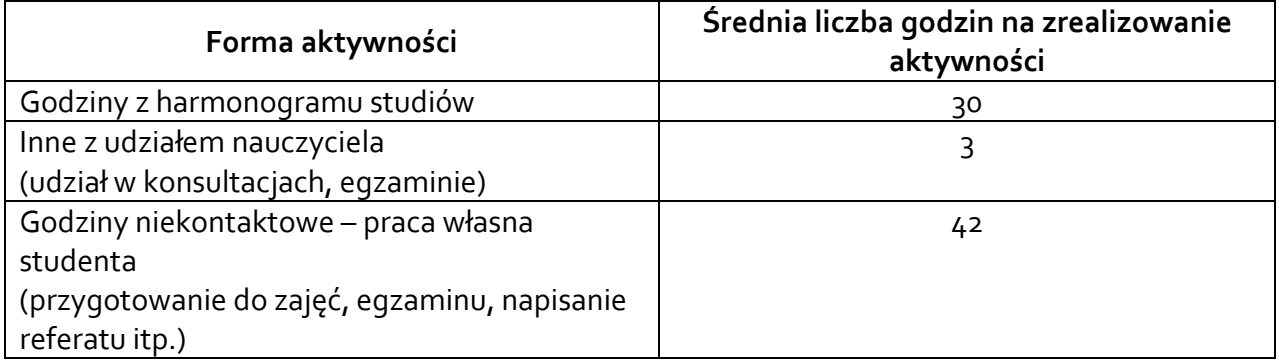

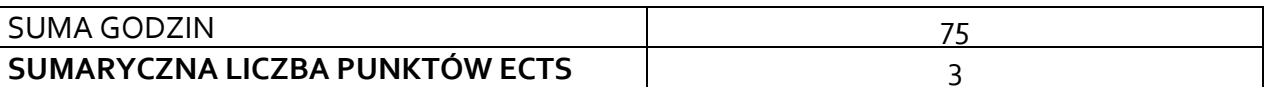

*\* Należy uwzględnić, że 1 pkt ECTS odpowiada 25-30 godzin całkowitego nakładu pracy studenta.*

### **6. PRAKTYKI ZAWODOWE W RAMACH PRZEDMIOTU**

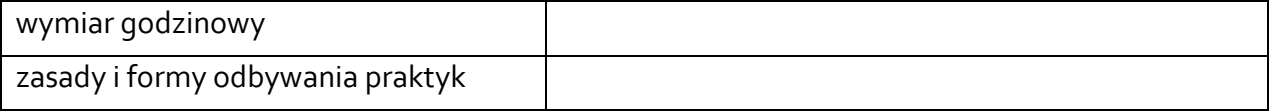

### **7. LITERATURA**

Literatura podstawowa:

- Urbański J. 2008. GIS w badaniach przyrodniczych. Wydaw. Uniwersytetu Gdańskiego, Gdańsk.
- Larsen L. 1999. GIS in environmental monitoring and assessment. In P.A. Longley., M.F. Goodchild, D.J. Maguire, D.W. Rhind (Eds.), Geographical Information Systems: Principles, Techniques, Management and Applications.John Wiley & Sons, Inc, USA,. 999- 1007 (https://www.geos.ed.ac.uk)
- Czernecki B., Jabłońska K., 2015. *Możliwości wykorzystania wskaźnika wegetacji NDVI w badaniach fenologii roślin.* [W:] Klimat a społeczeństwo i gospodarka, Lorenc H. Ustrnul Z (red). Polskie Towarzystwo Geofizyczne – Oddział Warszawski, Instytut Meteorologii

i Gospodarki Wodnej, Warszawa: 191-207, ISBN 978-83-64979-12-5

• Pluto-Kossakowska J., Władyka M., [Tulkowska](http://yadda.icm.edu.pl/baztech/contributor/16d9da649c004d227422ca1d17507042) W. 2018. Ocena obrazowych danych teledetekcyjnych do identyfikacji obiektów w zielonej i błękitnej infrastrukturze. Teledetekcja Środowiska, t.59, 13-27

Literatura uzupełniająca:

- Longley P.A. i in. 2006. GIS: teoria i praktyka. PWN, Warszawa,
- Medyńska-Gulij B. 2011. [Kartografia i geowizualizacja.](javascript:void(0);) PWN, Warszawa.
- Borycka K., Ortyl B., Kasprzyk I. 2017. Temporal variation and spatial differentiation of black alder and silver birch pollination course- an impact of local climate or something more? Agric. Forest Meteorol. 247: 65-78

Akceptacja Kierownika Jednostki lub osoby upoważnionej